## **Author**

**parade2.jpg** <sup>"</sup> Makira (Antoine Missout), email: *makira at* users.sourceforge.net and shep.gif ¨Shepmaster

### **Overview**

The MP3Encoder pipe encodes a sound stream into MPEG1-layer III using lame. I only integrated it into MediaPipe. Shepmaster did a nice GUI.

The default parameters are --r3mix. If you need to use another configuration, you can use the command line version of MediaPipe, and specify the arguments sent to lame by lame="--abr 128"(for example). Don't specify the output file, nor any input file.

#### **Usage**

Just put [options] in MediaPipe.

```
LAME version 3.92 (http://www.mp3dev.org/)
```

```
usage: ./lame [options] <infile> [outfile]
```

```
        <infile> and/or <outfile> can be "-", which means stdin/stdout.
```
#### RECOMMENDED:

        lame -h input.wav output.mp3

#### OPTIONS:

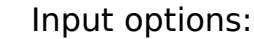

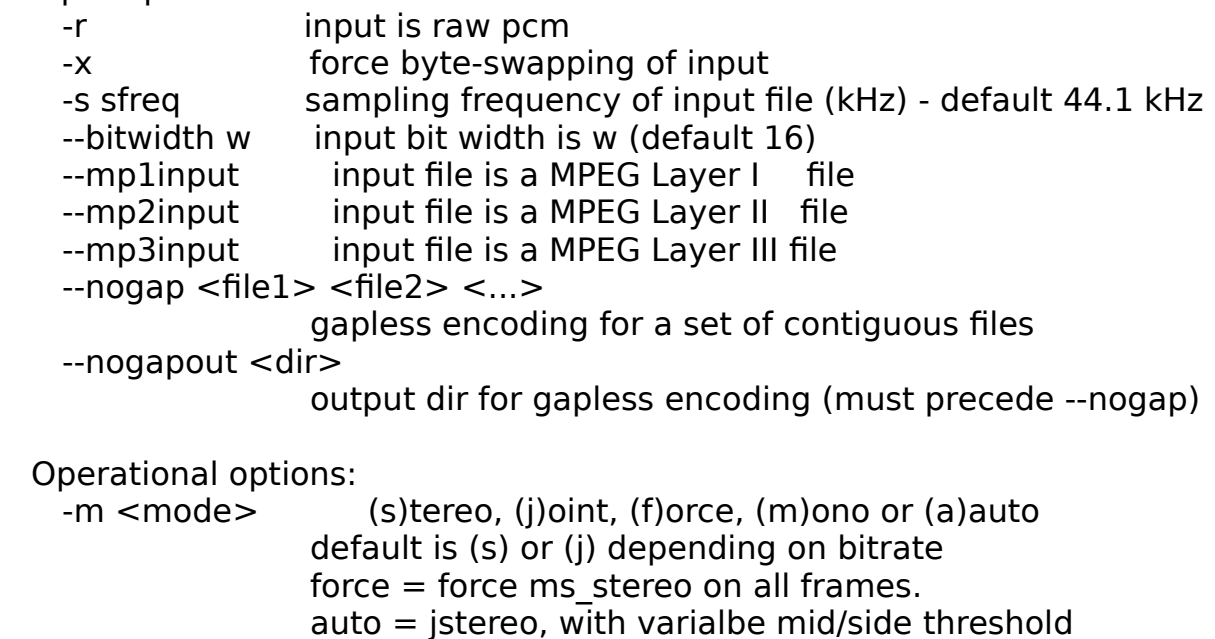

        -a                            downmix from stereo to mono file for mono encoding -d allow channels to have different blocktypes --freeformat produce a free format bitstream --decode input=mp3 file, output=wav -t disable writing wav header when using --decode --comp <arg> choose bitrate to achive a compression ratio of <arg>  $-$ scale  $\langle \text{arg} \rangle$  scale input (multiply PCM data) by  $\langle \text{arg} \rangle$ --scale-I <arg> scale channel 0 (left) input (multiply PCM data) by <arg>         --scale-r <arg> scale channel 1 (right) input (multiply PCM data) by  $<$ arg $>$ --preset type type must be phone, voice, fm, tape, hifi, cd or studio                                         "--preset help" gives some more infos on these         --alt-preset type type must be "standard", "extreme", "insane",                                             or a value for an average desired bitrate and depending on                                             the value specified, appropriate quality settings will be used. --r3mix use high-quality VBR preset     Verbosity:         --disptime <arg>print progress report every arg seconds         -S                            don't print progress report, VBR histograms --nohist disable VBR histogram display --silent don't print anything on screen --quiet don't print anything on screen --verbose print a lot of useful information     Noise shaping & psycho acoustic algorithms:         -q <arg>                <arg> = 0...9.    Default    -q 5 -q 0: Highest quality, very slow -q 9: Poor quality, but fast -h Same as -q 2. Recommended. -f Same as -q 7. Fast, ok quality     CBR (constant bitrate, the default) options: -b <br />bitrate> set the bitrate in kbps, default 128 kbps         --cbr                      enforce use of constant bitrate     ABR options: --abr <br />bitrate> specify average bitrate desired (instead of quality)     VBR options:         -v                            use variable bitrate (VBR) (--vbr-old) --vbr-old use old variable bitrate (VBR) routine --vbr-new ase new variable bitrate (VBR) routine

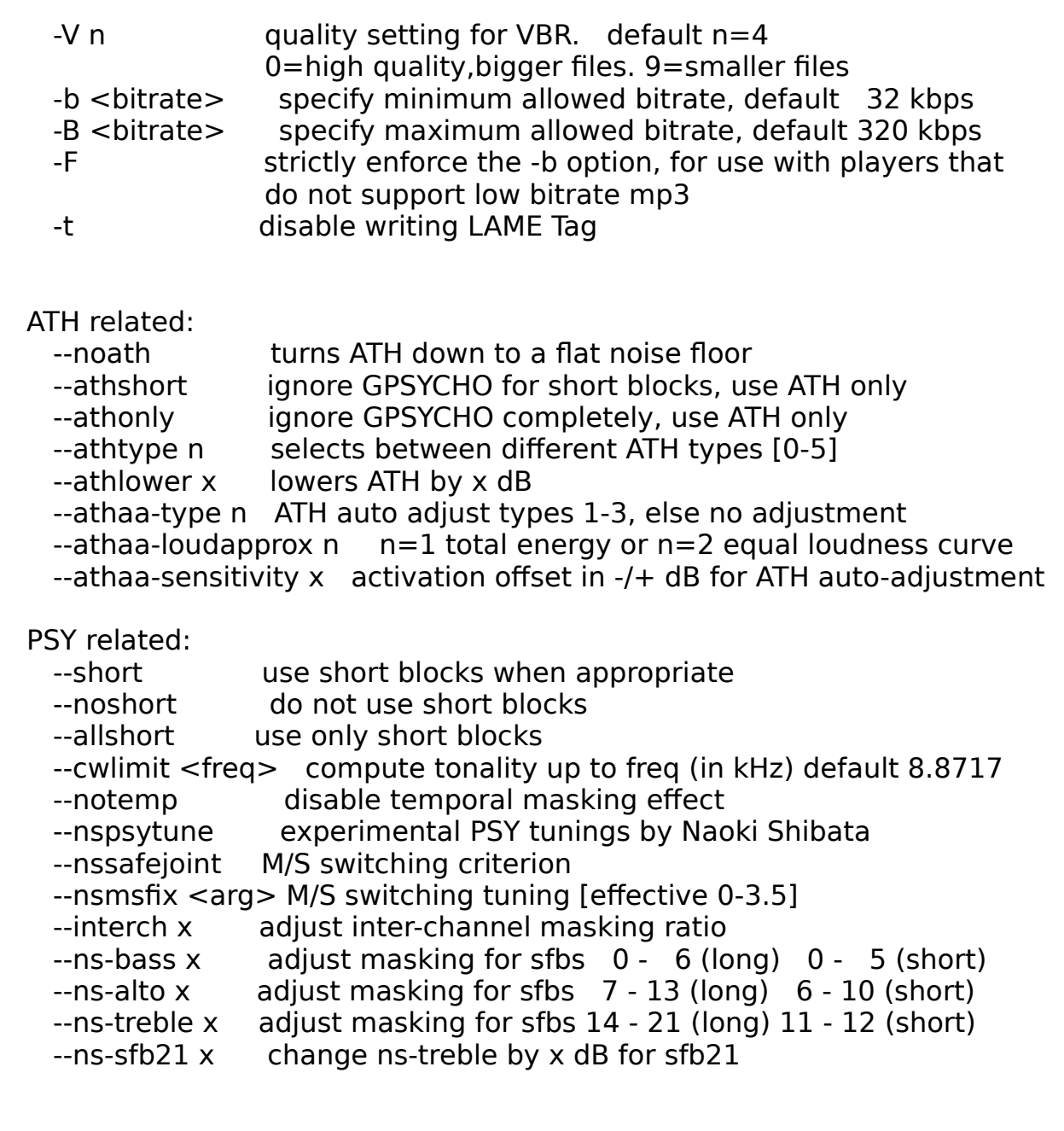

# experimental switches:

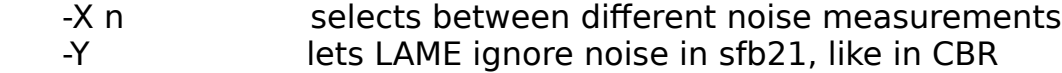

        -Z                            toggles the scalefac feature on

# MP3 header/stream options:

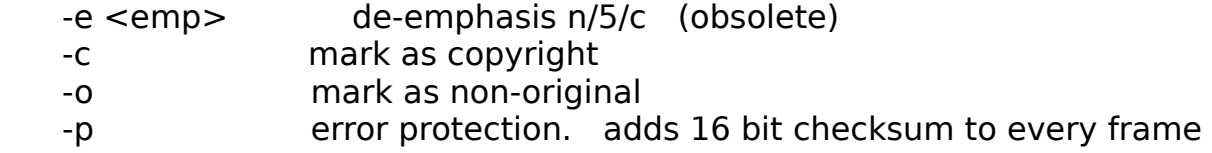

                                        (the checksum is computed correctly) --nores disable the bit reservoir --strictly-enforce-ISO comply as much as possible to ISO MPEG spec     Filter options:         -k                            keep ALL frequencies (disables all filters),                                         Can cause ringing and twinkling  $-$ lowpass  $\leq$  freq $>$  frequency(kHz), lowpass filter cutoff above freq  $-$ lowpass-width  $\langle$  freq $>$  frequency(kHz) - default 15% of lowpass freq --highpass <freq> frequency(kHz), highpass filter cutoff below freq     --highpass-width <freq> frequency(kHz) - default 15% of highpass freq --resample <sfreq> sampling frequency of output file(kHz)default=automatic     ID3 tag options:  $-tt$  <title> audio/song title (max 30 chars for version 1 tag)  $-$ ta  $\leq$ artist $>$  audio/song artist (max 30 chars for version 1 tag) --tl <album> audio/song album (max 30 chars for version 1 tag)  $-ty <$ year $>$  audio/song year of issue (1 to 9999) --tc <comment> user-defined text (max 30 chars for v1 tag, 28 for v1.1)  $-tn <$  track> audio/song track number (1 to 255, creates v1.1 tag) -tg <genre> audio/song genre (name or number in list)  $-$ add-id3v2 force addition of version 2 tag  $-$ id3v1-only add only a version 1 tag  $-$ id3v2-only  $\qquad$  add only a version 2 tag  $-$ space-id3v1  $-$  pad version 1 tag with spaces instead of nulls  $-pad-id3v2$   $pad version 2 tag with extra 128 bytes$ --genre-list print alphabetically sorted ID3 genre list and exit

        Note: A version 2 tag will NOT be added unless one of the input fields         won't fit in a version 1 tag (e.g. the title string is longer than 30         characters), or the '--add-id3v2' or '--id3v2-only' options are used,         or output is redirected to stdout.

MPEG-1  $\blacksquare$  layer III sample frequencies (kHz): 32  $\blacksquare$  48  $\blacksquare$  44.1 bitrates (kbps): 32 40 48 56 64 80 96 112 128 160 192 224 256 320

MPEG-2 layer III sample frequencies (kHz): 16 24 22.05 bitrates (kbps): 8 16 24 32 40 48 56 64 80 96 112 128 144 160

MPEG-2.5 layer III sample frequencies (kHz): 8 12 11.025 bitrates (kbps): 8 16 24 32 40 48 56 64 80 96 112 128 144 160

## **Related Links**

http://www.mp3dev.org

## **Version changes**

v0.2 - 1/08/02 -Bug fixes -nice GUI by shepmaster -other things...

v0.1 - 05/02/02 -First version

### **License**

Copyright (c) 2002, Antoine Missout, shepmaster All rights reserved. Licensor: Antoine Missout

Redistribution and use in source and binary forms, without modification, are permitted provided that the following conditions are met:

- \* Usage is non-commercial<br>\* Redistributions are free of
- \* Redistributions are free of charge<br>\* Redistributions of source code mu

Redistributions of source code must retain the above copyright notice, this list of conditions and the following disclaimer.

Redistributions in binary form must reproduce the above copyright notice, this list of conditions and the following disclaimer in the documentation and/or other materials provided with the distribution.

For other types of distribution and/or usage, a special license must be obtained. Requests can be sent to makira at users.sourceforge.net.

THIS SOFTWARE IS PROVIDED BY THE COPYRIGHT HOLDERS AND CONTRIBUTORS "AS IS" AND ANY EXPRESS OR IMPLIED WARRANTIES, INCLUDING, BUT NOT LIMITED TO, THE IMPLIED WARRANTIES OF MERCHANTABILITY AND FITNESS FOR A PARTICULAR PURPOSE ARE DISCLAIMED. IN NO EVENT SHALL THE REGENTS OR CONTRIBUTORS BE LIABLE FOR ANY DIRECT, INDIRECT, INCIDENTAL, SPECIAL, EXEMPLARY, OR CONSEQUENTIAL DAMAGES (INCLUDING, BUT NOT LIMITED TO, PROCUREMENT OF SUBSTITUTE GOODS OR SERVICES; LOSS OF USE, DATA, OR PROFITS; OR BUSINESS INTERRUPTION) HOWEVER CAUSED AND ON ANY THEORY OF LIABILITY, WHETHER IN CONTRACT, STRICT LIABILITY, OR TORT (INCLUDING NEGLIGENCE OR OTHERWISE) ARISING IN ANY WAY OUT OF THE USE OF THIS SOFTWARE, EVEN IF ADVISED OF THE POSSIBILITY OF SUCH

DAMAGE.

mac\_logo.gif"